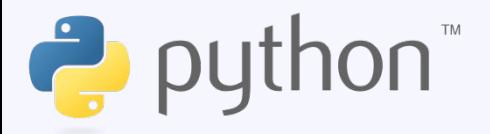

# **Python** Օբյեկտ-կողմնորոշված ծրագրավորման լեզու

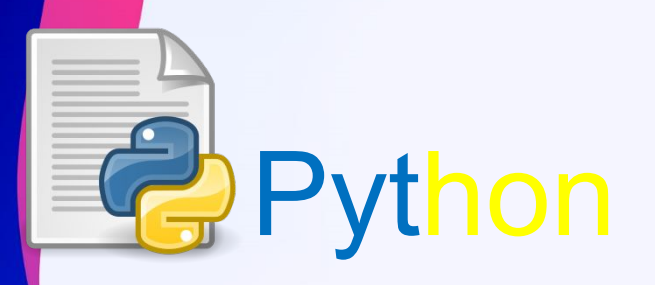

 Python բարձր մակարդակի ընդհանուր նշանակության ծրագրավորման լեզու է դինամիկ ուժեղ մուտքագրմամբ և ավտոմատ հիշողության կառավարմամբ, որը կենտրոնացած է ծրագրավորողների արտադրողականության, կոդի ընթեռնելիության և որակի բարելավման վրա, ինչպես նաև դրա վրա գրված ծրագրերի տեղափոխելիության ապահովման վրա: Լեզուն ամբողջովին առարկայական է այն առումով, որ ամեն ինչ առարկա է։ Լեզվի <mark>ան</mark>սովոր հատկանիշը կոդերի բլոկների բացատների մեջ <mark>տեղ</mark>ավորումն է։ Յիմնական լեզվի շարահյուսությունը մինիմալիստական է, ինչի պատճառով գործնականում հազվադեպ է լինում փաստաթղթերին հղում կատարելու անհրաժեշտություն։ Լեզուն ինքնին հայտնի է որպես մեկնաբանված և օգտագործվում է, ի թիվս այլ բաների, տեքստեր գրելու համար: Լեզվի թերությունները հաճախ ավելի ցածր արագություն և դրանում գրված ծրագրերի հիշողության ավելի մեծ սպառումն են՝ համեմատած համանման կոդի հետ, որը գրված է կազմված լեզուներով, ինչպիսիք են C կամ  $C++:$ 

 Python-ը դարձել է ամենահայտնի լեզուներից մեկը և օգտագործվում է տվյալների վերլուծության, մեքենայական ուսուցման, DevOps-ի և վեբ մշակման մեջ, ի թիվս այլ ոլորտների, ներառյալ խաղերի մշակումը: Իր ընթեռնելիության, պարզ շարահյուսության և կոմպիլյացիայի կարիք չունենալու պատճառով լեզուն լավ հարմար է ծրագրավորում դասավանդելու համար, ինչը թույլ է տալիս կենտրոնանալ ալգորիթմների, հասկացությունների և պարադիգմների ուսուցման վրա: Վրիպազերծմանը և փորձարկումներին մեծապես նպաստում է այն փաստը, որ լեզուն մեկնաբանելի է: L<mark>ե</mark>զուն օգտագործվում է բազմաթիվ խոշոր ընկերությունների կողմից, ինչպիսիք են Google-ը կամ Facebook-ը: 2021 թվականի հոկտեմբերի դրությամբ Pythonը զբաղեցնում է 1-ին տեղը TIOBE-ի ծրագրավորման լեզուների ժողովրդականության մեջ՝ 11,27%: Python-ը հայտարարվել է TIOBE տարվա լեզու 2007, 2010, 2018 և 2020 թվականներին:

## Դյուրատարություն

 Python-<sup>ը</sup> տեղափոխված <sup>է</sup> <sup>և</sup> աշխատում <sup>է</sup> գրեթե բոլոր հայտնի հարթակներում` PDA-ներից մինչև հիմնական: Կան պորտեր Microsoft Windows-ի համար, UNIX-ի գրեթե բոլոր տարբերակների համար (ներառյալ FreeBSD և Linux), Android, Plan 9, Mac OS և macOS, iPhone OS (iOS) 2.0 և ավելի բարձր, iPadOS, Palm OS, OS/2: , Amiga , HaikuOS, AS/400, OS/390, Windows Mobile և Symbian։

 Քանի որ հարթակը դառնում է հնացած, դրա աջակցությունը լեզվի հիմնական ճյուղում դադարում է: Օրինակ, Windows 95-ի, Windows 98-ի և Windows ME-ի աջակցությունը դադարեցվել է 2.6 տարբերակից: Windows XPն այլևս չի աջակցվում 3.5 տարբերակում Windows Vista-ն և Windows 7-ն <mark>այլ</mark>ևս չեն աջակցվում 3.9 տարբերակում։

 Միևնույն ժամանակ, ի տարբերություն շատ դյուրակիր համակարգերի, <mark>բոլո</mark>ր հիմնական հարթակների համար Python-ն ունի այս հարթակին <mark>իատ</mark>ուկ տեխնոլոգիաների աջակցություն (օրինակ` Microsoft COM/DCOM)։ <mark>Ավել</mark>իև, Java վիրտուալ մեքենայի համար կա Python-ի հատուկ տարբերակը՝ Jython, որը թարգմանչին թույլ է տալիս գործարկել Java-ն <mark>աջակ</mark>ցող ցանկացած հավակարգի վրա, մինչդեռ Java դասերը կարող են ուղղակիորեն օգտագործվել Python-ից և նույնիսկ գրվել Python-ով: Մի քանի նախագծեր ապահովում են նաև Microsoft.NET հարթակի հետ ինտեգրում, որոնցից հիմնականներն են IronPython-ը և Python.Net-ը:

# Օրինակներ

# Ծրագիր՝ ստուգելու թիվը պարզ է, թե ոչ

```
num = 407
```
# Օգտագործողից մուտքագրում ստանալու համար #num = int(input("Enter a number: ")) # պարզ թվերը 1-ից մեծ են if num  $> 1$ : # գործոնների ստուգումը for i in range(2,num): if (num  $% i$ ) == 0:

```
 print(num,"is not a prime number")
 print(i,"times",num//i,"is",num)
```
break

#### else:

 print(num,"is a prime number") # եթե մուտքային թիվը փոքր է # կամ հավասար է 1-ի, այն պարզ չէ else:

```
 print(num,"is not a prime number")
```
## 407-ը պարզ թիվ չէ 11 անգամ 37-ը 407 է

#### # Pytḥon ծրագիր` օգտագործողի կրղմից տրված թվի ֆակտորիալը գտնելու համար:՝

```
# փոխել արժեքը այլ արդյունքի համար
num = 7
```

```
# Օգտագործողից մուտքագրում ստանալու
  համար
```

```
#num = int(input("Enter a number: "))
```

```
factorial = 1
```

```
# ստուգուվ է, արդյոք թիվը բացասական է,
  դրական կամ զրո՝
```
if num  $< 0$ :

```
 print(" Կներեք, բացասական թվերի համար
  գործոնային գոյություն չունի ")
```
elif num  $== 0$ :

```
 print(" 0-ի գործակիցը 1 է ")
```
#### else:

```
for i in range(1,num + 1):
```

```
 factorial = factorial*i
```

```
 print(num,"ֆակտորիալը",factorial,"է")
```
## 7-ի ֆակտորիալը 5040

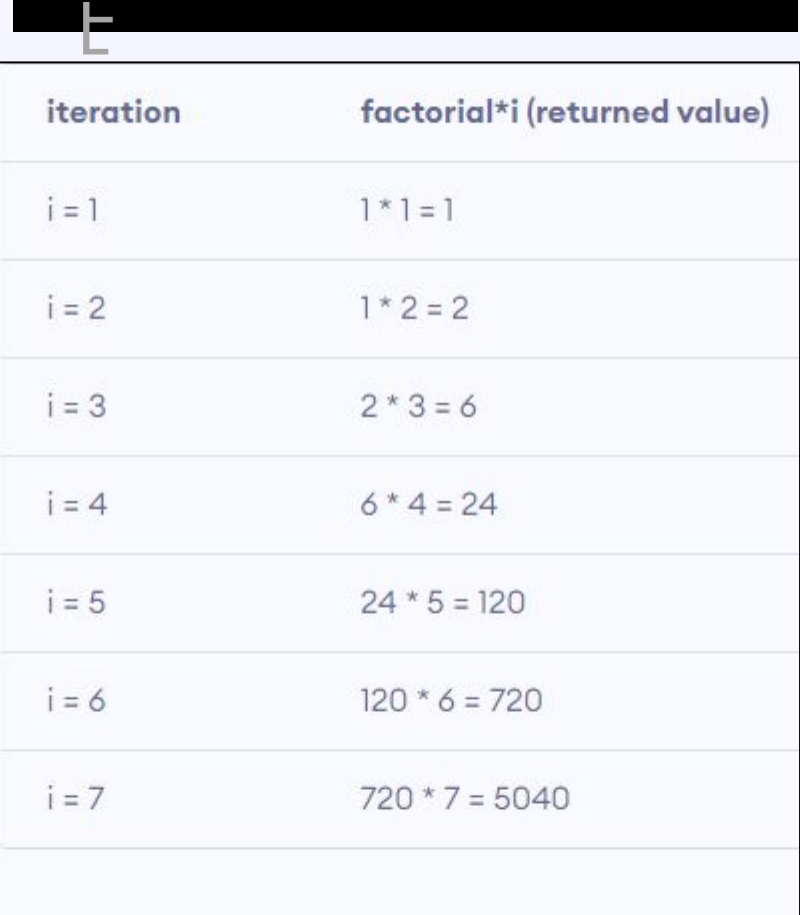

```
# Python ծրագիր՝ մուտքագրված երեք թվերի
  նեջ ամենանեծ թիվը գտնելու համար՝
# փոխել num1, num2 և num3 արժեքները
# այլ արդյունքի համար
num1 = 10num2 = 14
```

```
num3 = 12
```

```
# հանել հետևյալ տողերը՝ օգտվողից երեք
   թվեի վերցնելու համար
#num1 = float(input("Enter first number: "))
#num2 = float(input("Enter second number: "))
#num3 = float(input("Enter third number: "))
```

```
if (num1 >= num2) and (num1 >= num3):
```

```
largest = num1
```

```
elif (num2 >= num1) and (num2 >= num3):
```

```
 largest = num2
```
else:

```
 largest = num3
```
print("The largest number is", largest)

### Ամենամեծ թիվը 14.0 է